## **Posterior if test = positive**

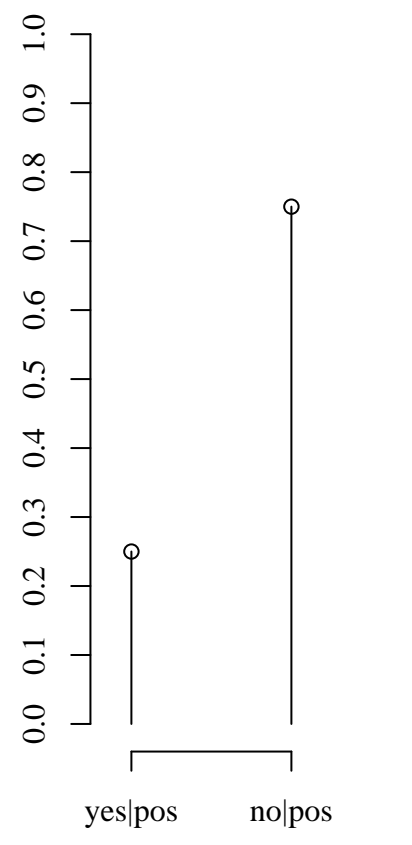